# Grundlagen (teilweise Schulstoff)

 $\triangleright$  teilweise kompakte Wiederholung in Vorlesung/Übung

 $\triangleright$  semesterbegleitende Aufarbeitung in den Tutorien

Viele der unten genannten Begriffe sind in folgendem Sinne vorausgesetzt: Zwar werden die wichtigsten Begriffe spätestens an den Stellen, an denen sie erstmals eingesetzt werden, noch einmal besprochen, aber weniger unter rein mathematischen Gesichtspunkten, sondern eher in Hinblick auf Anwendungen. Wichtige Ergebnisse werden danach aber oft nicht detailliert hergeleitet, sondern nur in der benötigten Form notiert und anhand von Beispielen besprochen. Dies ist, wenn der entsprechende Stoffbereich völlig neu für Sie ist, unzureichend und könnte Sie überfordern (beispielsweise die elementare Integralrechnung an nur einem Vormittag). Sie müssen also entsprechend vorbereitet sein, d.h. Ihre Schulkenntnisse aktivieren und aufbereiten oder ggf. den entsprechenden Stoffbereich rechtzeitig nachholen.

Ein wichtiger Grund für diese Zusammenfassung ist auch, dass wir (nicht unbedingt einheitlich festgelegte) Schreibweisen und Definitionen wohlbekannter Dinge in einer einheitlichen Form sammeln wollen:

#### Mengen und Aussagen

Symbolik/Sprechweisen, Grundregeln

#### Zahlenmengen

 $\mathbb{N}, \mathbb{N}_0, \mathbb{Z}, \mathbb{Q}, \mathbb{R}, \mathbb{R}^n$ , Intervalle in  $\mathbb{R}, \mathbb{R}^n$ 

#### Rechenregeln

Potenzregeln, Binomische Formeln

#### Funktionen

Funktion, Definitions- und Wertebereich, Bild, Urbild, Umkehrfunktion, Monotone Funktionen Grundfunktionen:

Betrag, Rundungsmethoden, Polynome, Potenzfunktionen mit rationalem Exponenten, Exponentialfunktion, Logarithmus

# Mengen und Aussagen

**Aussage A** Ein sprachliches Objekt, dem genau eine der beiden Eigenschaften "wahr" $(= 1)$ oder "falsch" (= 0) zugeordnet werden kann: A

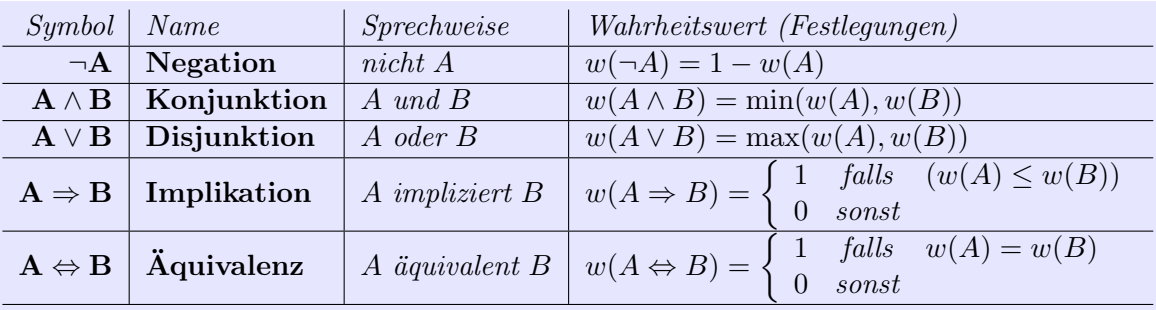

Weitere Zusammensetzungen von Aussagen mit Hilfe dieser Symbole

#### VORSICHT

Aus einer falschen Aussage (Wahrheitswert 0) kann jede andere gefolgert werden, und eine wahre Aussage (Wahrheitswert 1) kann aus jeder anderen Aussage gefolgert werden.

Kontradiktion eine Aussage, die immer falsch ist Tautologie eine Aussage, die immer wahr ist

1 Ist eine Implikation  $A \Rightarrow B$  wahr, so heißt A hinreichende Bedingung für B und B notwendige Bedingung für A

Definitionssymbole

- $:$  = Linke Seite : = Rechte Seite bedeutet
	- das Objekt auf der linken Seite "ergibt sich aus" der rechten Seite
- : ⇔ bzw. Linke Seite : ⇔ Rechte Seite bedeutet das Objekt links "wird definiert durch" die Angaben rechts

Mathematik für Ökonomen – Campus Duisburg 2 von 17

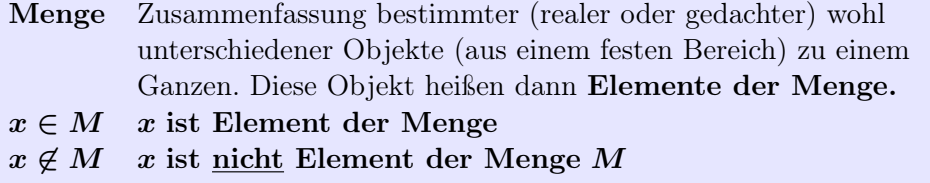

Angabe einer Menge durch Aufzählen (nicht immer möglich)

 $M := \{3, III, \emptyset\}$  drei, try },  $\emptyset := \{\}$  (leereMenge),  $\mathbb{N} := \{1, 2, 3, \ldots\}$ 

Angabe einer Menge durch Angabe der mengenbildenden Eigenschaft

 $M := \{ x \in \text{Grundmm} \}$ : Eigenschaft von  $x \}$ ,  $\mathbb{G} := \{ 2n : n \in \mathbb{N} \}$ 

## VORSICHT

Die Objekte einer Menge sind verschieden. Nur durch setzen von geschweiften Klammern um eine Aufzählung von Zahlen entsteht nicht notwendig eine Menge:  $\{1, 2, 1\}$  ist keine Menge, aber z.B. eine "Liste" oder eine "indizierte Menge" siehe  $\triangleright$  Informatik Menge, aber z.B. eine "Liste" oder eine "indizierte Menge"

#### Vergleich von Mengen A, B

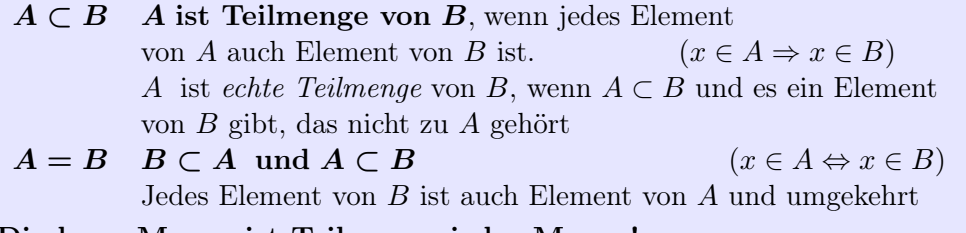

Die leere Menge ist Teilmenge jeder Menge!

#### Mengenoperationen

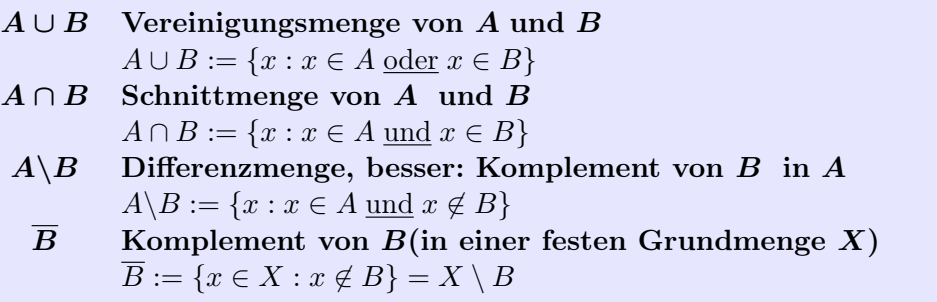

Mathematik für Ökonomen – Campus Duisburg 3 von 17

Zwei Mengen A, B heißen disjunkt, wenn sie keine gemeinsamen Elemente haben:  $A \cap B = \emptyset$ . Mehrere Mengen heißen *paarweise disjunkt*, wenn je zwei (alle möglichen Paare) dieser Menge disjunkt sind. Im Falle der Vereinigung paarweise disjunkter Mengen wird häufig das Symbol ] statt ∪ verwendet.

Oft interessieren bei Argumentationen mit Mengen weniger deren einzelne Elemente selbst, sondern eher nur deren Anzahl:

Schreibweise  $#(A) :=$  Elementeanzahl der Menge A

Das Wort Anzahl setzt voraus, dass die Menge auch "abgezählt" werden kann:

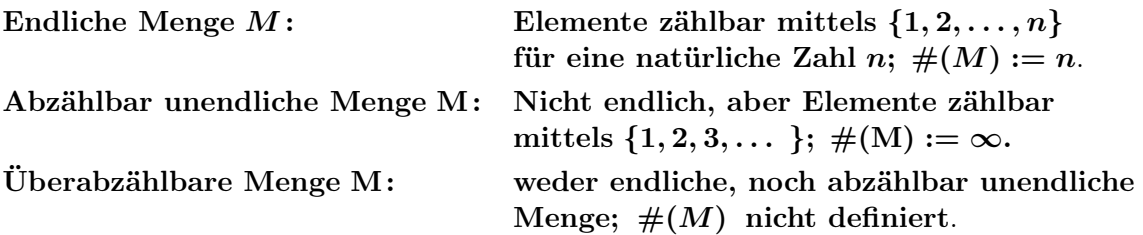

∞ Lemniskate, Symbol für das Unendliche, eine ideale "Zahl", die nicht zu R gehört

 $\infty + \infty := \infty$ ,  $\infty \pm n := \infty$  für  $n \in \mathbb{N}$ ,  $\infty - \infty$  nicht definiert

#### Zahlenmengen

Natürliche Zahlen  $\mathbb{N} = \{1, 2, 3, \ldots\}, \mathbb{N}_0 = \mathbb{N} \cup \{0\}$ Ganze Zahlen  $\mathbb{Z} = \{ \ldots, -3, -2, -1, 0, 1, 2, 3, \ldots \}$ Rationale Zahlen  $\mathbb{Q} = \{m/k : m \in \mathbb{Z}, k \in \mathbb{N}\}\$ Reelle Zahlen  $\mathbb{R} = \text{Menge}$  aller Grenzwerte von (allen) Folgen rationaler Zahlen siehe  $\triangleright$  Folgen und Grenzwerte, Thema 4

Die Grenzwerteigenschaft bedeutet, dass jede reelle Zahl beliebig gut – nach Vorgabe einer Genauigkeit  $(z.B. 10^2)$  – durch rationale Zahlen, insbesondere eine endliche Dezimalzahl, approximiert werden kann, z.B.  $\sqrt{2}$  ≈ 1.4142,  $1/\sqrt{2}$  ≈ 0.7071,  $\sqrt{3}$  ≈ 1.7321,  $e$  ≈ 2.71828,  $e^{-1}$  ≈ 0.3678, ln 2 ≈ 0.69, ln 10  $\approx$  2.3,  $\pi \approx 3.1415$  oder so:  $\pi \approx \frac{22}{7}$  $\frac{22}{7}$  .

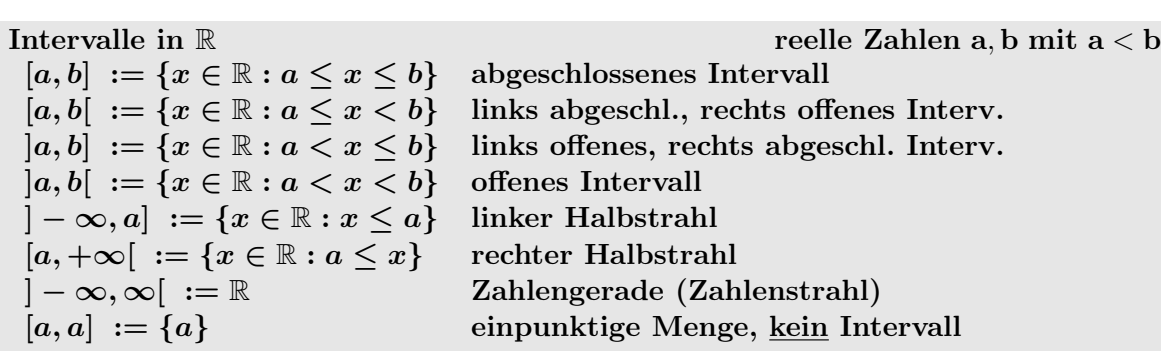

Bequeme, klare Schreibweise für eingeschränkte Zahlenmengen Zahlenmenge  $B_{\text{edingung}} := \{x \in \text{Zahlenmenge: } x \in \text{füllt Bedingung}\}\$ 

 $\mathbb{R}_{>0} = \{x \in \mathbb{R} : x > 0\}, \mathbb{R}_{\leq 0} = \{x \in \mathbb{R} : x < 0\},\$ entsprechend  $\mathbb{R}_{\geq 0}, \mathbb{R}_{\leq 0}$ 

VORSICHT beim Lesen der beliebten Symbole R<sup>+</sup> und R<sup>−</sup> in verschiedenen Quellen: Es ist nicht einheitlich geregelt, ob dabei die Zahl 0 zugezählt wird oder nicht (aber wichtig bei Division, Lösungsmengen)

$$
\mathbb{R}^{n} \text{ } n\text{-Tupel } (x_{1}, \ldots, x_{n}) \text{ von reellen Zahlen} \qquad (n\text{-Vektoren})
$$
\n
$$
n = \text{Dimension des Tupels } (n \in \mathbb{N})
$$
\nAnordnung: *i*-te Stelle im Tupel heißt *i*-te Koordinate

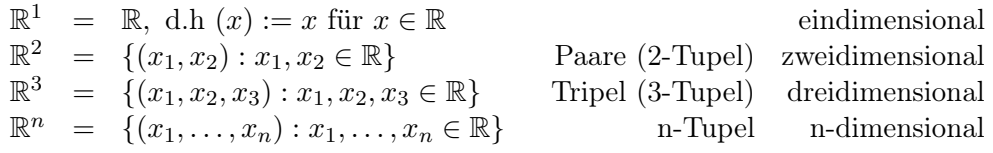

# Rechenregeln

 $2$  Potenzen  $a^m$  mit ganzzahligen Exponenten  $a, b \in \mathbb{R}_{\neq 0}$  und  $n, m \in \mathbb{Z}$  $a^0 = 1, \ a^{n+m} = a^n \cdot a^m, \ (a \cdot b)^n = a^n \cdot b^n, \ a^{n \cdot m} = (a^n)^m$ n-te Wurzeln/allgemeinere Exponenten: siehe  $\triangleright$  Grundfunktionen

 $2^6 = 2^0 2^6 = 2^1 2^5 = 2^2 2^4 = 2^3 2^3 = (2^3)^2 = (2^2)^3$ ,  $1 = 6^0 = (6^3)^0 = (6^0)^3$ 

3 Binomische Formeln

 $(a^2 \pm 2ab + b^2) = (a \pm b)^2$ 

$$
(a+b)(a-b) = a^2 - b^2
$$

Mathematik für Ökonomen – Campus Duisburg 6 von 17

Anwendung zur Umrechnung von Differenzen

$$
a - b = \frac{a^2 - b^2}{a + b}
$$
 für  $a + b \neq 0$ 

Für  $n \in \mathbb{N}$  ist  $\sqrt{n+1} - \sqrt{1} = \frac{1}{\sqrt{n+1} + \sqrt{n}}$ 

**4** Fakultät, Binomialkoeffizient

\n
$$
0! = 1, \quad n! = 1 \cdot \ldots \cdot n \quad \text{für} \quad n \in \mathbb{N}
$$
\n
$$
\binom{n}{k} = \frac{n!}{(n-k)! \cdot k!} \quad \text{für } 0 \leq k \leq n \qquad \text{and} \quad n \text{ über } k^u
$$
\n
$$
= \text{Anzahl Möglichkeiten, } k \text{ von } n \text{ Objecten auszuwählen}
$$

Allgemeine binomische Formel

$$
(a+b)^n = \sum_{k=0}^n \binom{n}{k} a^k b^{n-k} \quad \text{für} \quad a, b \in \mathbb{R} \quad \text{und} \quad n \in \mathbb{N}
$$

insbesondere ist (für  $a = b = 1$ ) :  $2^n = \sum_{k=0}^n {n \choose k}$ 

Mathematik für Ökonomen – Campus Duisburg 7 von 17

### Funktionen

#### 5 Funktionen

Eine Funktion f ist eine Zuordnung von Elementen einer Menge  $D(f)$  auf jeweils genau ein Element aus einer Menge Y

 $f: D(f) \to Y: x \mapsto y = f(x)$ 

 $D(f)$  heißt Definitionsbereich von f

Y heißt Wertevorrat von f

 $W(f) := \{f(x) : x \in D(f)\}\)$  heißt Wertebereich von f

In den meisten ökonomischen Anwendungen haben wir  $D(f) \subset \mathbb{R}^n$  und  $W(f) \subset \mathbb{R}$ .

6 Umkehrbare Funktionen und ihre Umkehrfunktion

Eine Funktion  $f: D(f) \to W(f)$  heißt umkehrbar, falls jedes  $y \in W(f)$  Wert  $f(x)$  von genau einem  $x \in D(f)$  ist.

Zu einer umkehrbaren Funktion  $f: D(f) \to W(f)$  kann eine neue Funktion gebildet werden

$$
f^{-1}: W(f) \to D(f): y = f(x) \mapsto x = f^{-1}(y).
$$

Sie heißt Umkehrfunktion, Symbol:  $f^{-1}$ . Es gilt

$$
f^{-1}(f(x)) = x
$$
 und  $f(f^{-1}(y)) = y$ 

Eine Umkehrfunktion ist wieder umkehrbar, bei erneuter Umkehrung entsteht die ursprüngliche umkehrbare Funktion:  $(f^{-1})^{-1} = f$ 

#### "Bestimmung" der Umkehrfuktion

Methode 1 (nicht immer möglich)

Eindeutiges Auflösen der Funktionsvorschrift  $y = f(x)$  nach x

Methode 2 (wenn Methode 1 versagt)

Z.B. mit Hilfe eines Kriteriums (s.u.) weist man/frau nach, das die Funktion umkehrbar (eindeutig) ist und kann dann mit  $f^{-1}$ , rechnen", Wertebestimmung meist iterativ mit Hilfe

Mathematik für Ökonomen – Campus Duisburg  $8 \text{ von } 17$ 

der Gleichung  $f(f^{-1}(x)) = x$  (methodisches Probieren). Wichtige solcher Umkehrfunktionen bekommen einen eigenen Namen/ein eigenes Symbol, z.B. ist  $\sqrt{x}$  (mit  $D(\sqrt{x}) = \mathbb{R}_{\geq 0}$ ), definiert als Umkehrfunktion der Funktion  $f(x) := x^2$  (mit  $D(f) = \mathbb{R}_{\geq 0}$ ).

7 Jede umkehrbare Funktion erfüllt für alle  $x, y \in D(f)$ :  $x = y \Leftrightarrow f(x) = f(y)$ 

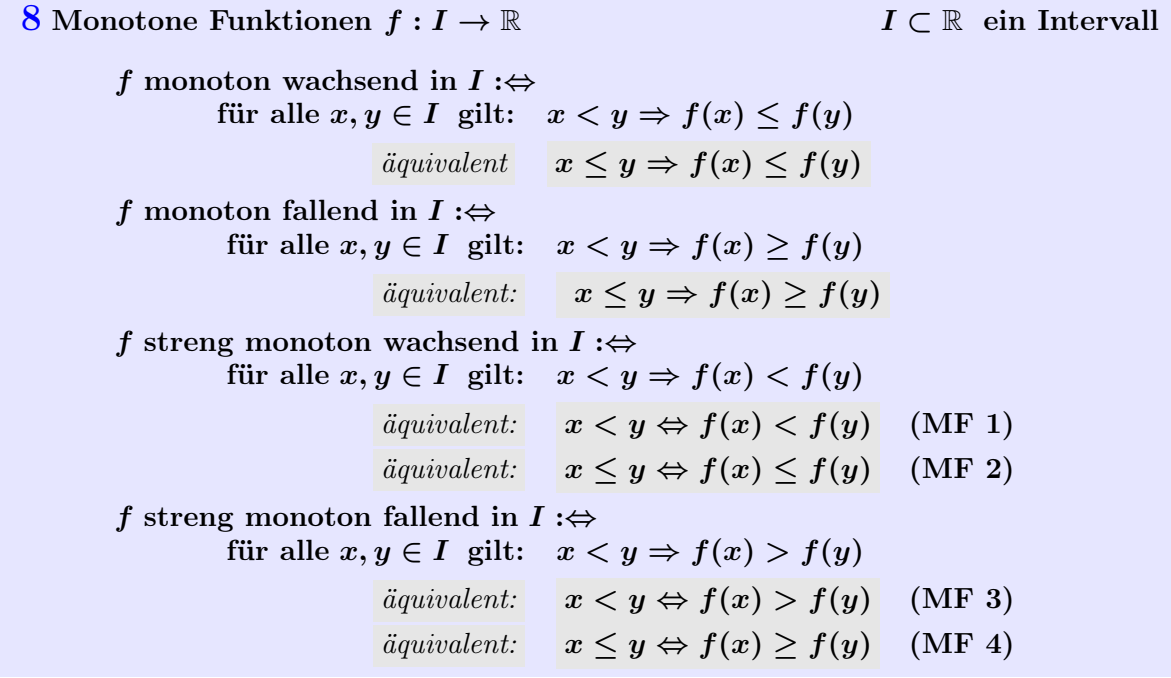

Gleichungen (MF 1)-(MF 4) sind nützlich zur Umformung von Ungleichungen.

#### 9 Monotoniekriterium

#### Eine streng monoton wachsende bzw. fallende Funktion  $f$  ist umkehrbar.

Ist z.B.  $D(f) = [a, b]$  ein Intervall und f strikt monoton ...

... wachsend, dann ist 
$$
W(f) = D(f^{-1}) = [f(a), f(b)]
$$

... fallend, dann ist 
$$
W(f) = D(f^{-1}) = [f(b), f(a)]
$$

In beiden Fällen ist  $W(f^{-1}) = D(f) = [a, b]$ 

Mathematik für Ökonomen – Campus Duisburg  $9$  von 17

#### 10 Grundfunktionen I

 $\quad \text{Betrag} \quad |x| :=$  $\sqrt{ }$  $\frac{1}{2}$  $\mathbf{I}$  $x \text{ falls } x \geq 0$ und  $x \in \mathbb{R}$  $-x$  falls  $x < 0$ Aufrunden  $\lceil x \rceil :=$  aufrunden von x zur nächsten ganzen Zahl,  $x \in \mathbb{R}$ Abrunden  $\lfloor x \rfloor :=$  abrunden von x zur nächsten ganzen Zahl,  $x\in\mathbb{R}$ Runden  $[x] :=$  runden von x zur nächsten ganzen Zahl,  $x\in\mathbb{R}$ (Übliche Festlegung des Grenzfalls der Mitte  $x = \frac{k+(k+1)}{2}$  $\frac{k+1}{2}$  zwischen zwei ganzen Zahlen: Aufrunden  $(\text{auf } k+1))$ 

Polynom vom Grad  $n \in \mathbb{N}$  mit Koeffizienten  $a_0, ..., a_n; a_n \neq 0$ 

 $f(x):=a_0\;x^0+\cdots+a_n\;x^n,\;\;\;D(f)=\mathbb{R}$  $f(x) = a_0$ <br>  $f(x) = a_0 + a_1 \cdot x, a_1 \neq 0$ <br>  $Gerade$  (affine linear)  $f(x) = a_0 + a_1 \cdot x, a_1 \neq 0$  Gerade (affine lineare Funktion)  $f(x) = a_0 + a_1 \cdot x + a_2 \cdot x^2, a_2 \neq 0$  quadratische Funktion  $f(x) = a_0 + a_1 \cdot x + a_2 + \cdot x^2 + a_3 \cdot x^3, a_3 \neq 0$  kubische Funktion

Ein Polynom n-ten Grades hat höchstens n verschiedene Nullstellen

Mathematik für Ökonomen – Campus Duisburg 10 von 17

# 11 Grundfunktionen II 23 Grundfunktionen II

 $k- \text{ te Wurzel } \quad f : \mathbb{R}_{\geq 0} \to \mathbb{R}_{\geq 0} x \mapsto x^{1/k} \text{ mit } k \in \mathbb{N} \text{ gerade }$ 

 $f:\mathbb{R}\rightarrow \mathbb{R}: x\mapsto x^{1/k} \text{ mit }\ k\in \mathbb{N} \text{ ungerade}$ 

 $x^{1/k}$  ist eine Bezeichnung für die Umkehrfunktion der Potenzfunktion  $f : \mathbb{R}_{\geq 0} \to \mathbb{R}_{\geq 0} : x \mapsto x^k$  (*k* gerade),  $f : \mathbb{R} \to \mathbb{R} : x \mapsto x^k$  (*k* ungerade)  $x^{1/k}$  ist eine Bezeichnung für die Umkehrfunktion der Potenzfunktion  $f: \mathbb{R}_{\geq 0} \to \mathbb{R}_{\geq 0} : x \mapsto x^{\kappa}$  (k gerade),  $f: \mathbb{R} \to \mathbb{R} : x \mapsto x^{\kappa}$  (k ungerade)  $enzf$  $y \cdot \mathbb{R} \geq 0 \implies \mathbb{R} \geq 0 \therefore x \mapsto x$  (k getaale),  $y \cdot \mathbb{R} \to \mathbb{R} \therefore x \mapsto x$  (k differance)

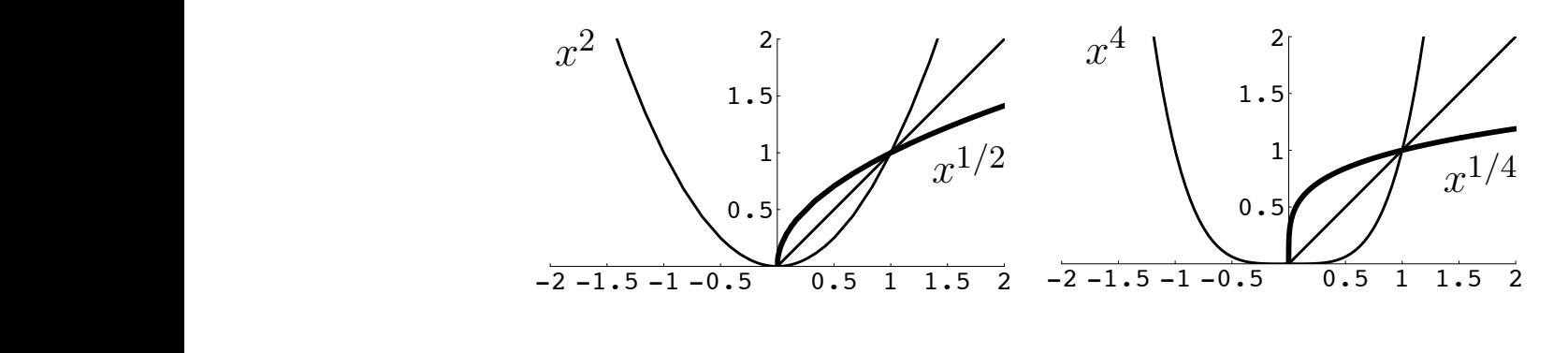

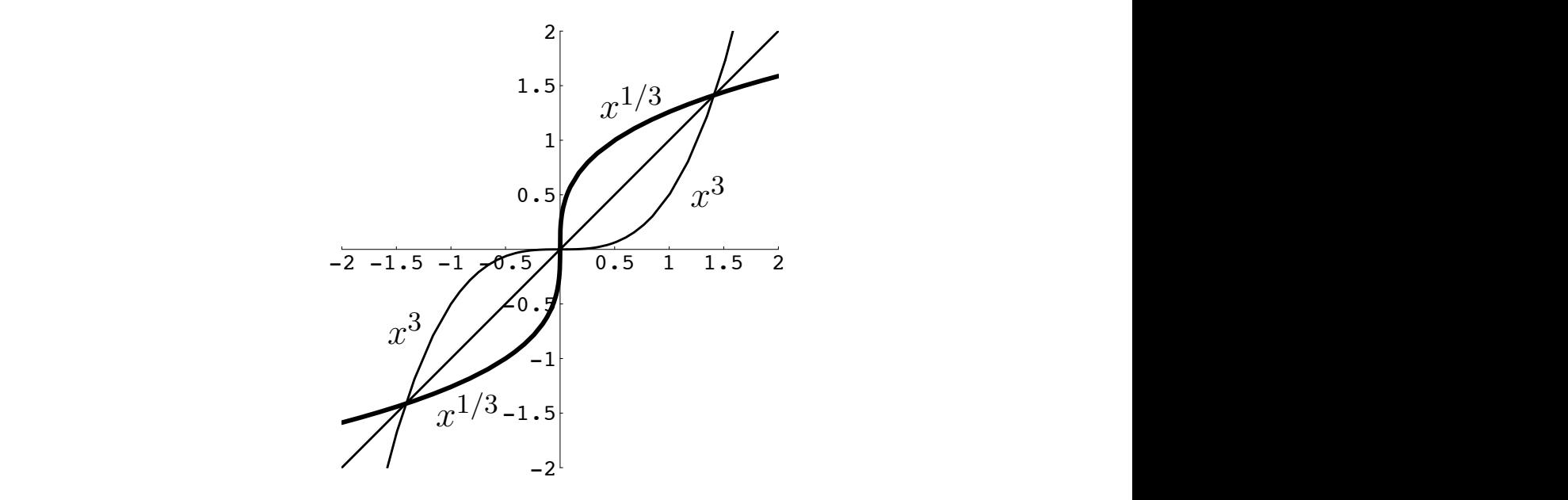

Mathematik für Ökonomen – Campus Duisburg 11 von 17

11 von 17

#### Potenzfunktionen  $x^r$  mit rationalen Exponeten  $r = m/k$  $f(x) = x^{m/k} \text{ mit } k \in \mathbb{N}, \ m \in \mathbb{Z}, \ D(f) = \mathbb{R}_{>0}$  $\frac{1}{4}$  $D(f) = \mathbb{R}_{>0}$  $\frac{1}{3}$

Potenzfunktionen x<sup>r</sup> mit rationalen Exponenten r = m/k

Zusammengesetzte Funktion  $x \mapsto x^{1/k} \mapsto (x^{1/k})^m$ , eine *negative* Potenz ist hierbei definiert als Kehrwert der entsprechenden positiven Potenz. als Kehrwert der entsprechenden positiven Potenz.  $Beispiel$ n mit rationen auf mit productionen posservan r soon.<br>Beispiel

Beispiel

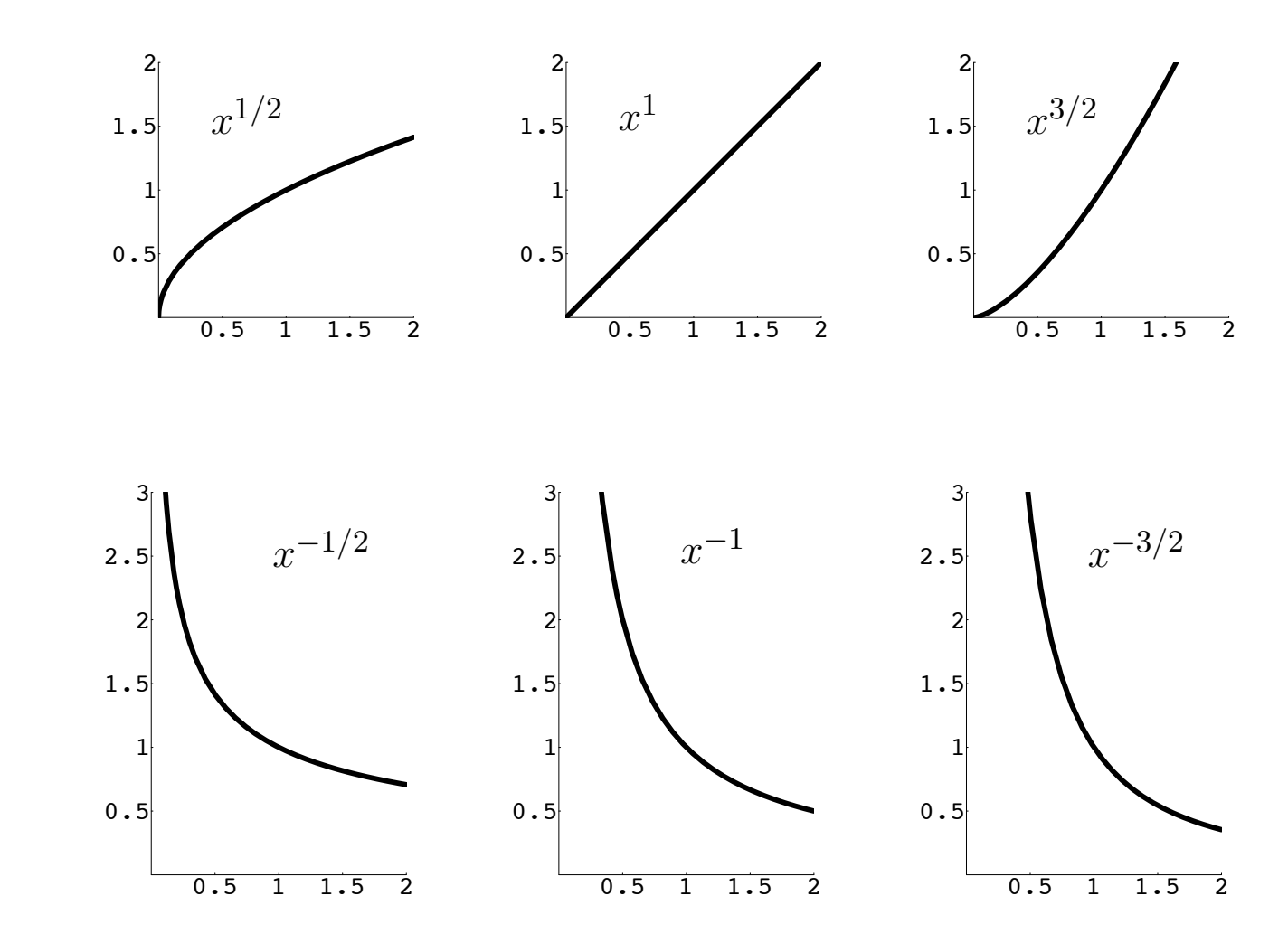

Mathematik für Ökonomen – Campus Duisburg 12 von 17

12 Potenzregeln mit rationalen Exponenten Für  $a, b > 0$  und  $s, t \in \mathbb{Q}$  ist  $a^0 = 1$  und  $a^{s \cdot t} = (a^s)^t$ , insbesondere  $a$  $Faktorisierung$  des Exponenten  $b^{s+t} = b^s \cdot b^t$ gleiche Basis  $(a \cdot b)^t = a^t \cdot b^t$ , insbesondere  $\sqrt{a \cdot b} = \sqrt{a} \cdot \sqrt{b}$ gleicher Exponent

Mathematik für Ökonomen – Campus Duisburg 13 von 17

#### 13 Grundfunktionen III

#### Exponentialfunktion  $e^x$

andere Schreibweise:  $exp(x)$ 

Wichtige Funktion zum (theoretischen) Rechnen bei der Analyse von Änderungen und grenzwertigem Verhalten eines Modells

 $\triangleright$ stetige Verzinsung, Wachstumsfunktionen, statistische Schätzung

Bsp. (Unterjährige und stetige Verzinsung)

Ein Guthaben von 10000 Euro soll zu  $i = 5\%$  jährlich verzinst werden. Nach Auszahlung am Ende des Jahres beträgt das verzinste Guthaben  $K = 10000 \cdot (1+i) = 10000 \cdot (1+\frac{5}{100}) = 10500$ Euro. Es sind allerdings auch andere Auszahlungsmodi möglich, bei denen Auszahlungen in kürzeren Abständen erfolgen. So etwas wird unterjährige Verzinsung genannt. Mögliche Beispiele:

• monatliche Verzinsung: monatliche Auszahlung

Die Verzinsung wird durch 12 geteilt, verzinstes Guthaben nach 1 Jahr

$$
K = 10000 \cdot (1 + \frac{i}{12})^{12} = 10000 \cdot (1 + \frac{5}{100 \cdot 12})^{12} \approx 10511.62
$$
 Euro.

• wöchentliche Verzinsung: wöchentliche Auszahlung

Die Verzinsung wird durch 52 geteilt, verzinstes Guthaben nach 1 Jahr

$$
K = 10000 \cdot (1 + \frac{i}{52})^{52} = 10000 \cdot (1 + \frac{5}{100 \cdot 52})^{52} \approx 10512.46
$$
 Euro.

• tägliche Verzinsung: tägliche Auszahlung

Die Verzinsung wird durch 365 geteilt, verzinstes Guthaben nach 1 Jahr

$$
K = 10000 \cdot (1 + \frac{i}{365})^{365} = 10000 \cdot (1 + \frac{5}{100 \cdot 365})^{365} \approx 10512.67 \text{ Euro.}
$$

• Verzinsung in m-Teile:  $m$ -malige Auszahlung

Die Verzinsung wird durch m geteilt, verzinstes Guthaben nach 1 Jahr

$$
K = 10000 \cdot (1 + \frac{i}{m})^m = 10000 \cdot (1 + \frac{5}{100 \cdot m})^m
$$
 Euro.

Wird nun eine hochfrequente Auszahlung ( $=$  sehr grosses m) vorgenommen, so weiss man, dass der Wert  $(1 + \frac{5}{100 \cdot m})^m$  sich in der Nähe von  $e^{5/100}$  (= dem Wert der Exponentialfunktion an der Stelle  $5/100$ , einpendelt". Von *stetiger Verzinsung* spricht man, wenn ideell permanent ausgezahlt würde. In dem Fall wäre das verzinste Guthaben auf  $K = 10000 \cdot e^{5/100}$ angewachsen.

Definition Für jedes  $x \in \mathbb{R}$  kann der Funktionswert der Exponentialfunktion an der Stelle x definiert werden sowohl als Grenzwert wie im Beispiel der stetigen Verzinsung als auch als Grenzwert eines Polynomtyps:

$$
e^{x} := \lim_{n \to \infty} \left( 1 + \frac{x}{n} \right)^{n} = \lim_{n \to \infty} \left( \frac{x^{0}}{0!} + \dots + \frac{x^{n}}{n!} \right)
$$
\n
$$
\triangleright \text{Thema 4}
$$

Definitionsbereich  $\mathbb{R}$  und Wertebereich  $\mathbb{R}_{>0}$ 

Rechner verwenden folgende Näherung

$$
e^x \approx \frac{x^0}{0!} + \frac{x^1}{1!} + \ldots + \frac{x^n}{n!}, \text{ für "große" } n \in \mathbb{N}, x \in \mathbb{R}
$$

Diese ist schon für relativ kleine n gut brauchbar.

#### Eulersche Zahl

$$
e := e^1 = \lim_{n \to \infty} \left( \frac{1}{0!} + \dots + \frac{1}{n!} \right) = \lim_{n \to \infty} \left( \frac{n+1}{n} \right)^n \approx 2.71828
$$

Die Zuordnungsvorschrift der Exponentialfunktion ist erst nach Thema 4 verstehbar. Für das Arbeiten mit der Exponentialfunktion reicht vollständig die Kenntnis von

Definitions- und Wertebereich, grobem Funktionsverlauf, wichtigen Eigenschaften

Im Verlauf des Semesters werden die nötigen Eigenschaften nach und nach eingeführt. In Thema 1 erste Angaben zum Graph und Monotonieverhalten sowie die Formulierung der Basisrechenregeln.

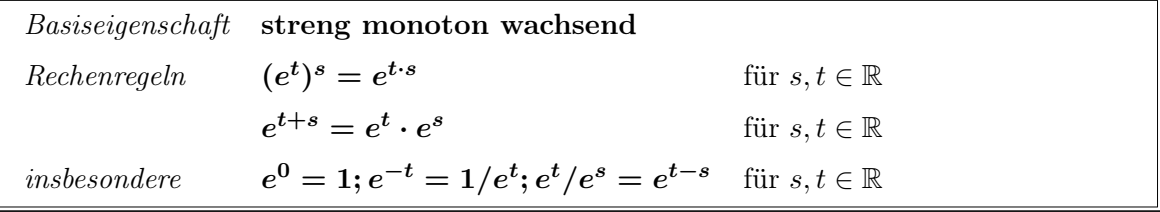

Mathematik für Ökonomen – Campus Duisburg 15 von 17

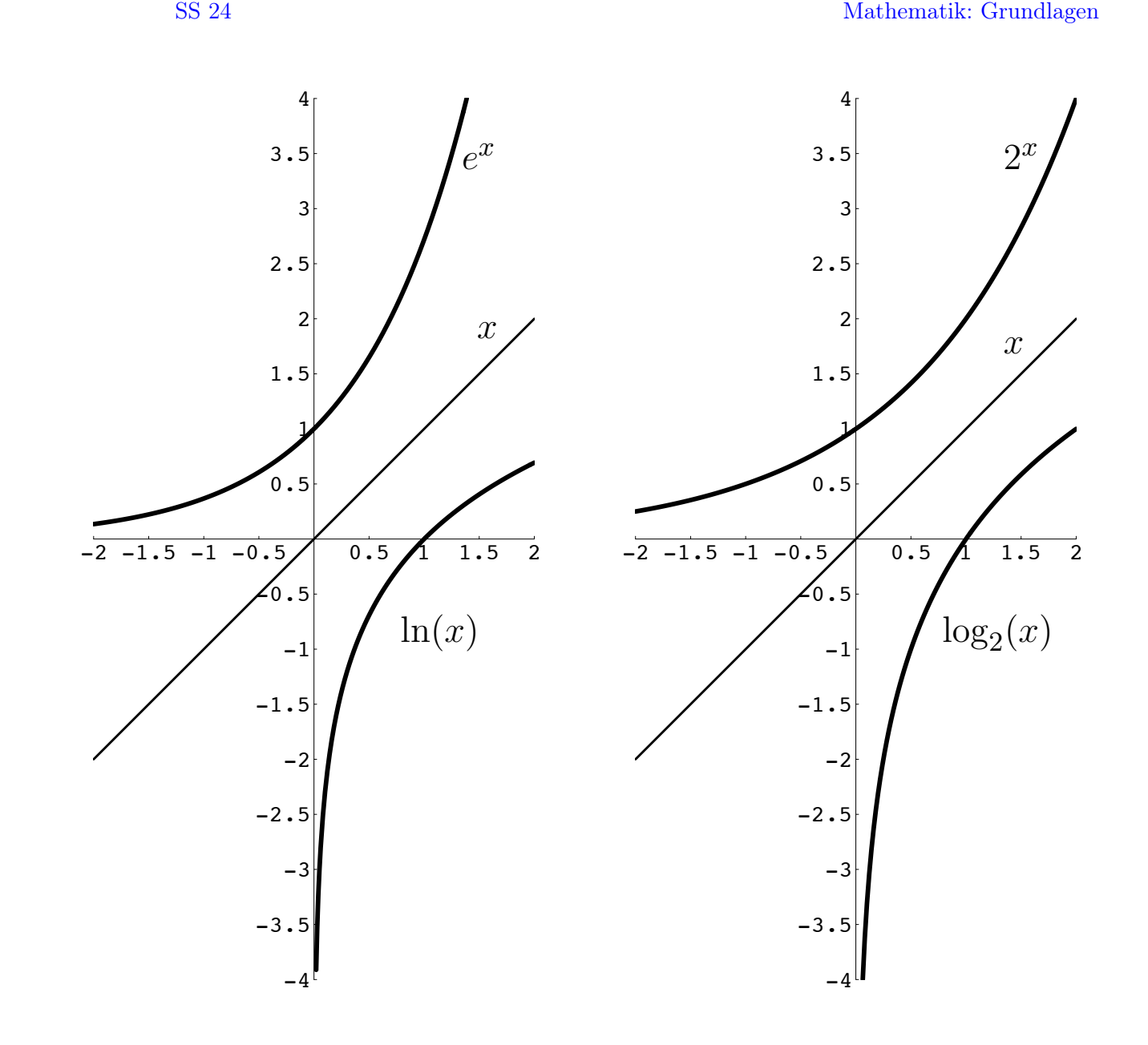

Mathematik für Ökonomen – Campus Duisburg 16 von 17

#### Natürlicher Logarithmus  $ln =$  Umkehrfunktion von  $e^x$

Definitionsbereich  $\mathbb{R}_{>0}$  und Wertebereich  $\mathbb{R}$ 

 $(x^x) = x = e^{\ln x}$ 

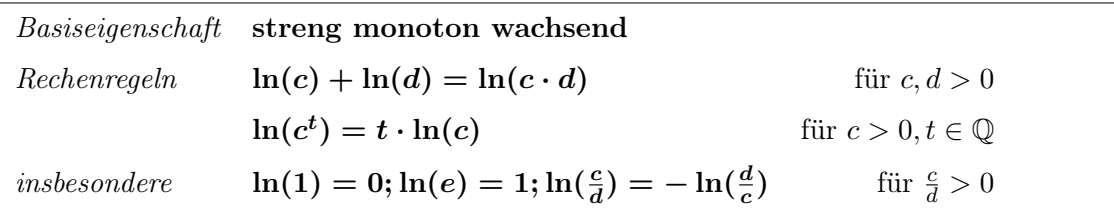

Bsp. a)  $\ln(3/4) = \ln(3) - \ln(4)$ b) Für  $x, y, z > 0$  ist  $\ln(x^{1/7} \cdot y^{-2/3} \cdot z^{2/5}) = \frac{1}{7} \ln(x) - \frac{2}{3}$  $\frac{2}{3}\ln(y) + \frac{2}{5}\ln(z)$ 

### Allgemeine Exponentialfunktion zur Basis  $b > 0$

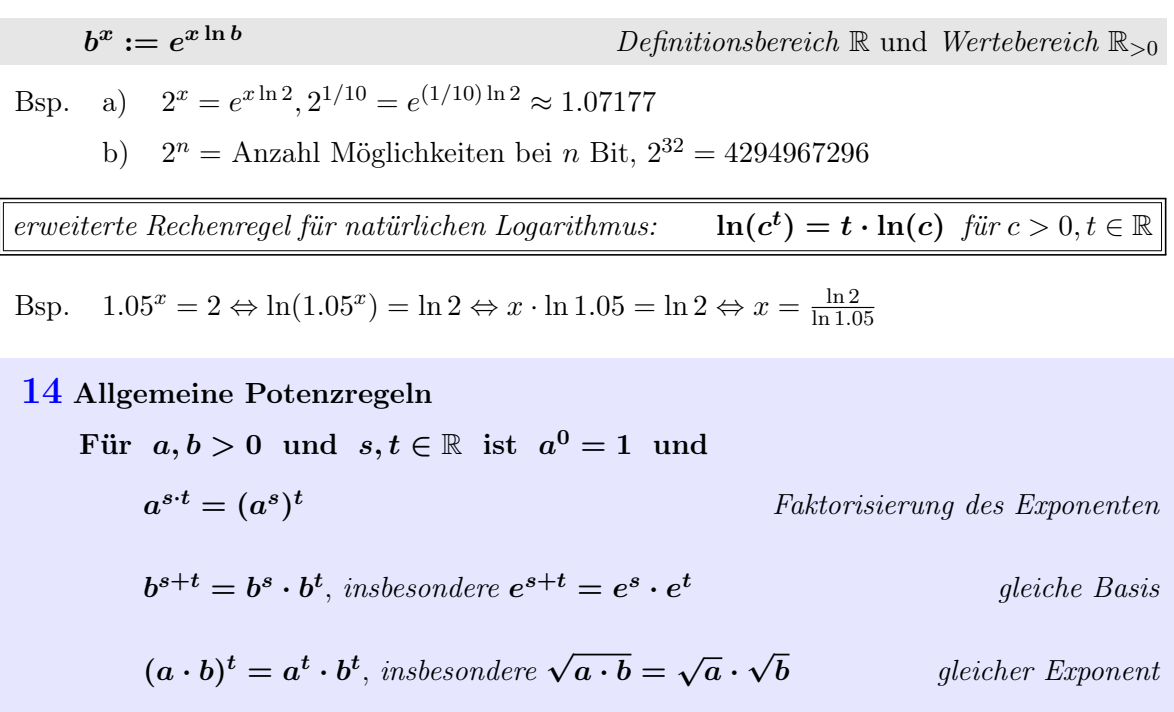